# Politechnika Krakowska im. Tadeusza Kościuszki

# Karta przedmiotu

obowiązuje studentów rozpoczynających studia w roku akademickim 2012/2013

Wydział Inżynierii Elektrycznej i Komputerowej

Kierunek studiów: Informatyka Profil: Ogólnoakademicki Profil: Ogólnoakademicki

Forma sudiów: stacjonarne **Kod kierunku: Info** 

Stopień studiów: I

Specjalności: bez specjalności

# 1 Informacje o przedmiocie

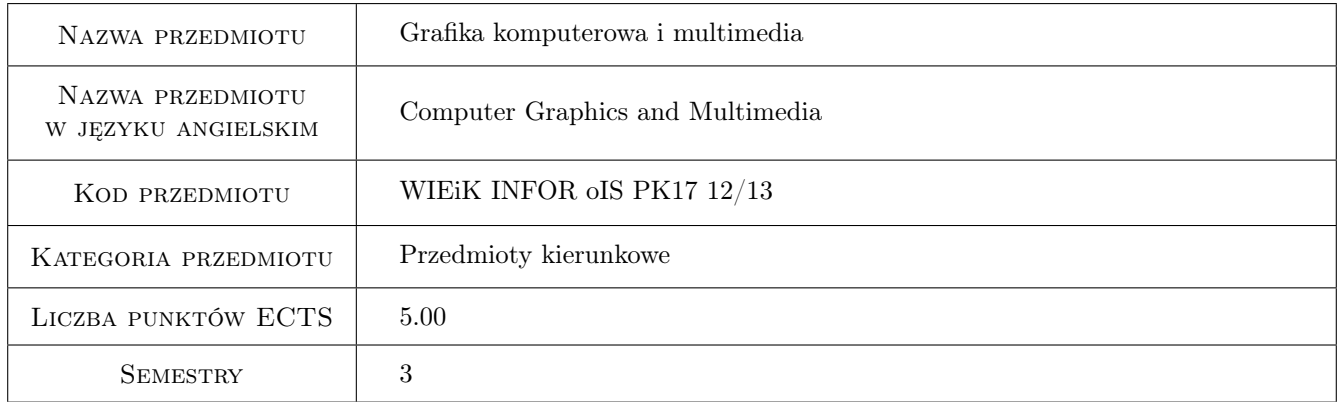

# 2 Rodzaj zajęć, liczba godzin w planie studiów

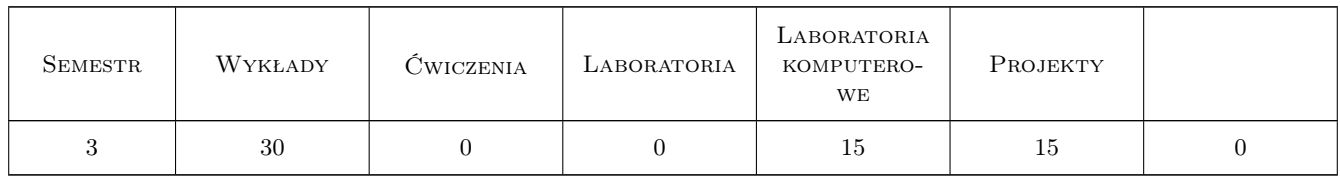

# 3 Cele przedmiotu

Cel 1 Poznanie podstawowych pojęć z zakresu grafiki komputerowej.

Cel 2 Poznanie podstawowych algorytmów stosowanych do rasteryzacji obrazu.

Cel 3 Nabycie umiejętności stosowania w praktyce algorytmów do przetwarzania obrazów (wypełnianie obszaru, transformacja, wizualizacja).

- Cel 4 Poznanie fizycznych i fizjologicznych aspektów percepcji obrazów przez człowieka.
- Cel 5 Nabycie umiejętności stosowania informacji dotyczących barw i ich modeli.
- Cel 6 Poznanie koncepcji i sposobów kodowania (kompresja stratna i bezstratna).
- Cel 7 Nabycie umiejętności stosowania prostych algorytmów kompresji bezstratnej (ByteRun, RLE).
- Cel 8 Poznanie zasad stosowania kompresji bezstratnej z tzw. słownikiem (LZW, Huffman, LZ77).
- Cel 9 Poznanie zasad stosowania bezstratnej kompresji arytmetycznej (Kod Golomba i Ricea).
- Cel 10 Poznanie standardów kompresji stratnej (JPEG, MPEG).

# 4 Wymagania wstępne w zakresie wiedzy, umiejętności i innych **KOMPETENCJI**

- 1 Podstawy programowania w języku C.
- 2 Umiejętność programowania strukturalnego.

# 5 Efekty kształcenia

- EK1 Wiedza Znajomość podstawowych pojęć z zakresu grafiki komputerowej, algorytmów stosowanych do rasteryzacji i przetwarzania obrazów.
- EK2 Umiejętności Umiejętność stosowania podstawowych algorytmów do rasteryzacji i przetwarzania obrazów.
- EK3 Wiedza Znajomość fizycznych i fizjologicznych aspektów percepcji obrazów oraz koncepcji i sposobów kodowania (kompresja stratna i bezstratna).
- EK4 Umiejętności Umiejętność stosowania algorytmów kompresji bezstratnej (ByteRun, RLE, LZW, Huffman, LZ77).
- EK5 Wiedza Znajomość zasad stosowania bezstratnej kompresji arytmetycznej (Kod Golomba i Ricea) oraz kompresji stratnej (JPEG, MPEG).

# 6 Treści programowe

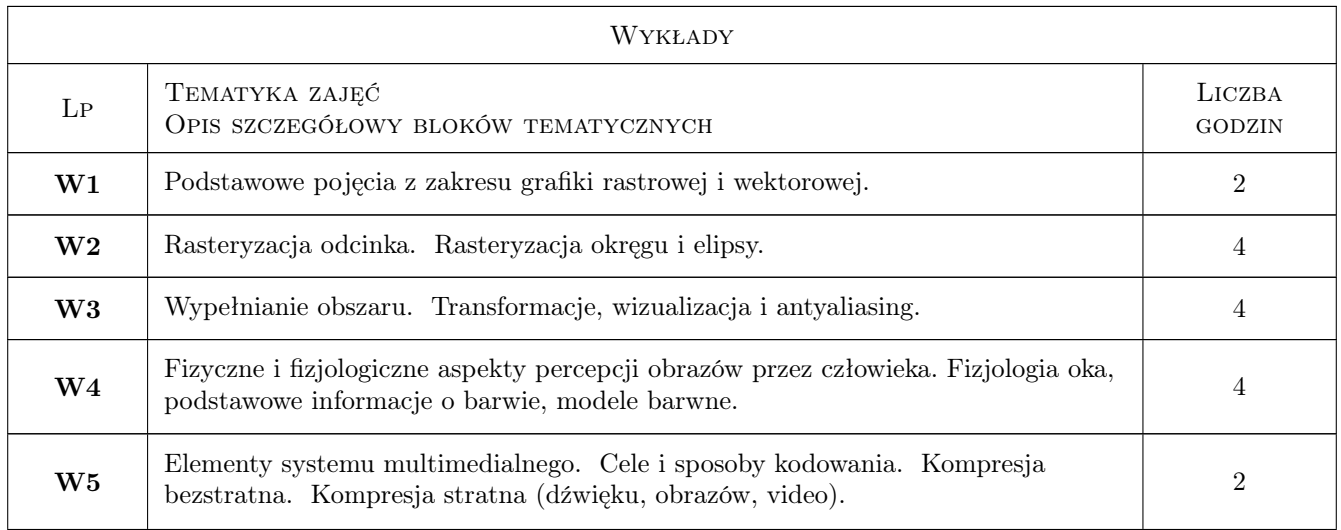

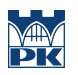

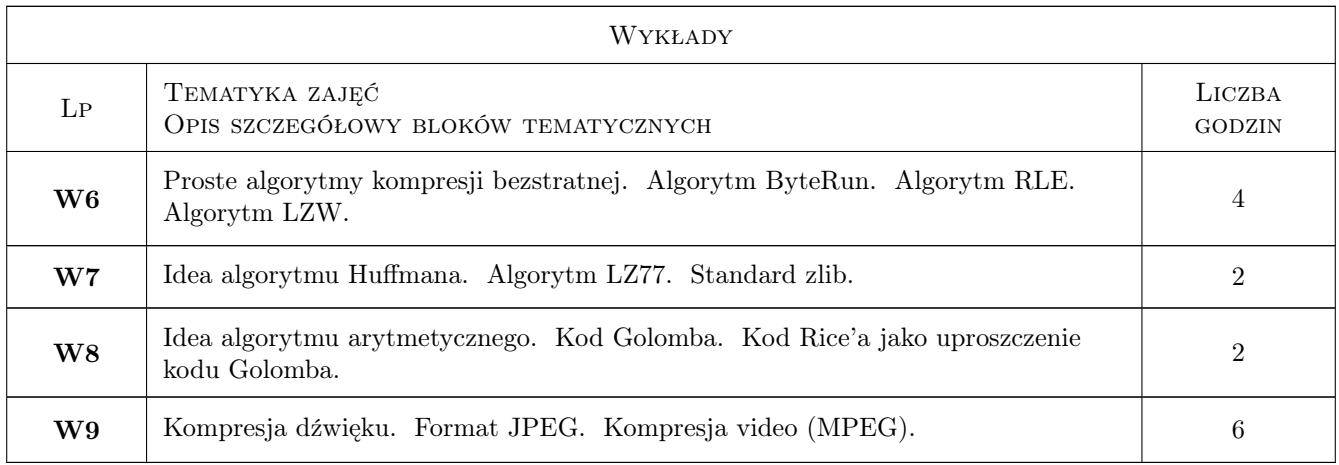

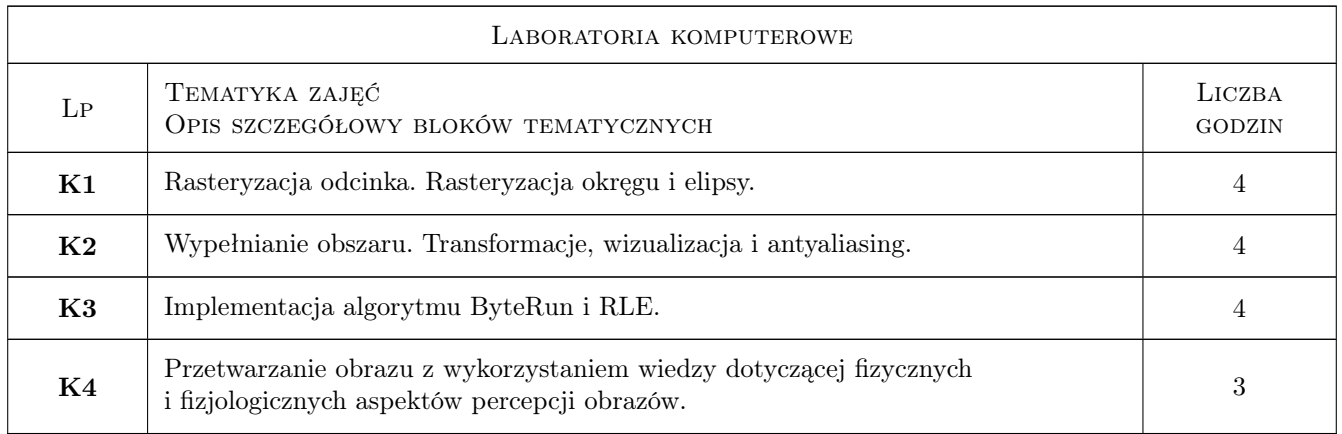

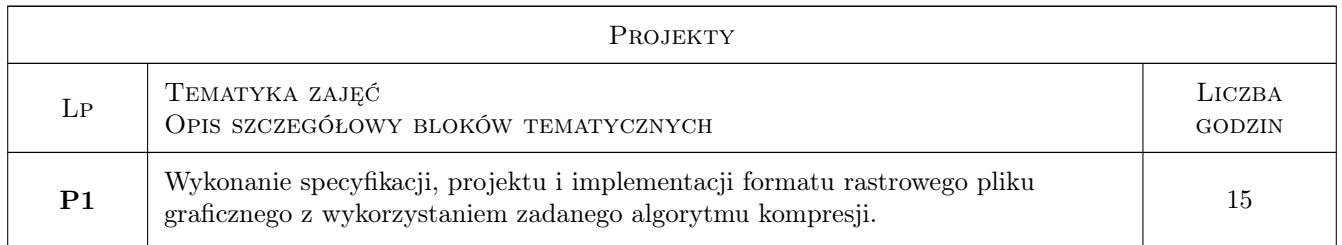

# 7 Narzędzia dydaktyczne

- N1 Ćwiczenia laboratoryjne
- N2 Konsultacje
- N3 Wykłady
- N4 Dyskusja
- N5 Praca w grupach

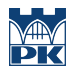

# 8 Obciążenie pracą studenta

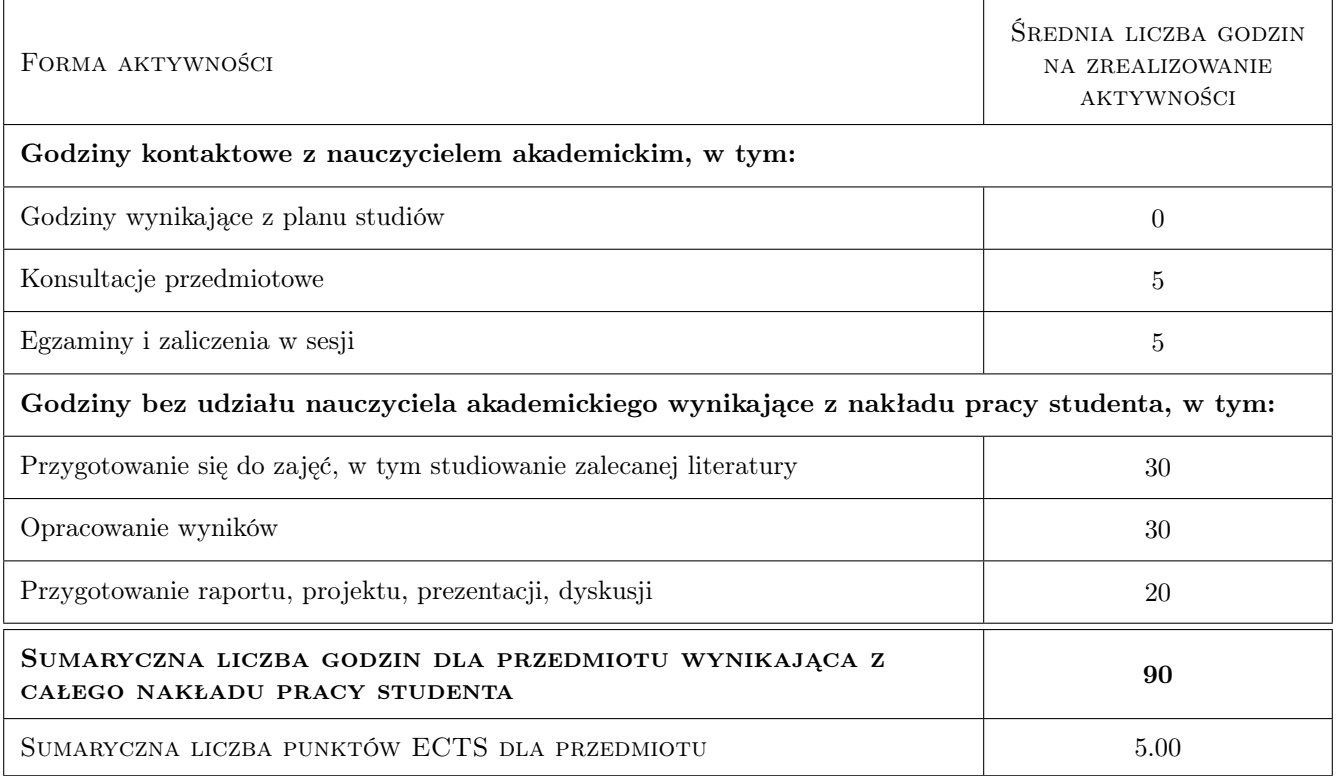

# 9 Sposoby oceny

#### Ocena formująca

- F1 Ćwiczenie praktyczne
- F2 Projekt zespołowy

F3 Test

#### Ocena podsumowująca

P1 Średnia ważona ocen formujących

### Kryteria oceny

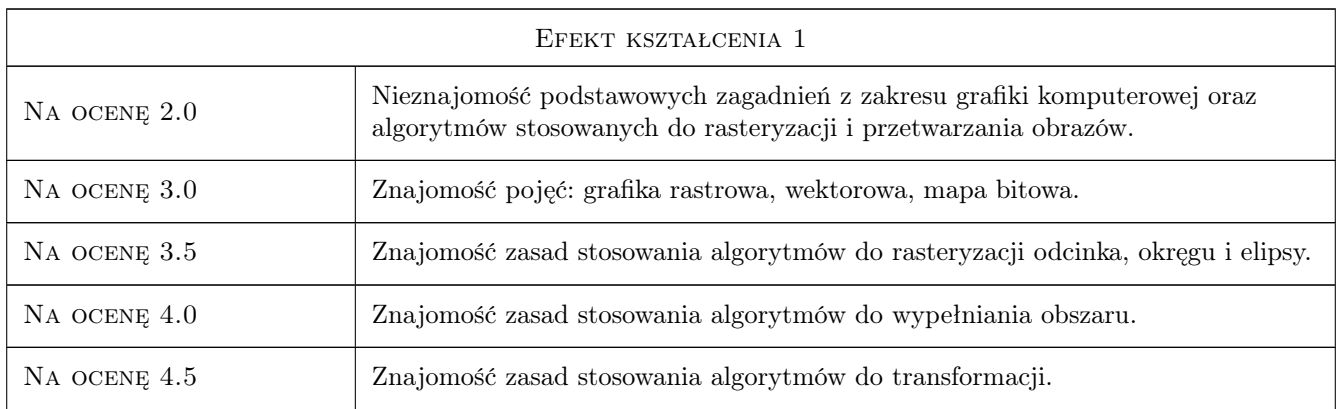

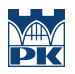

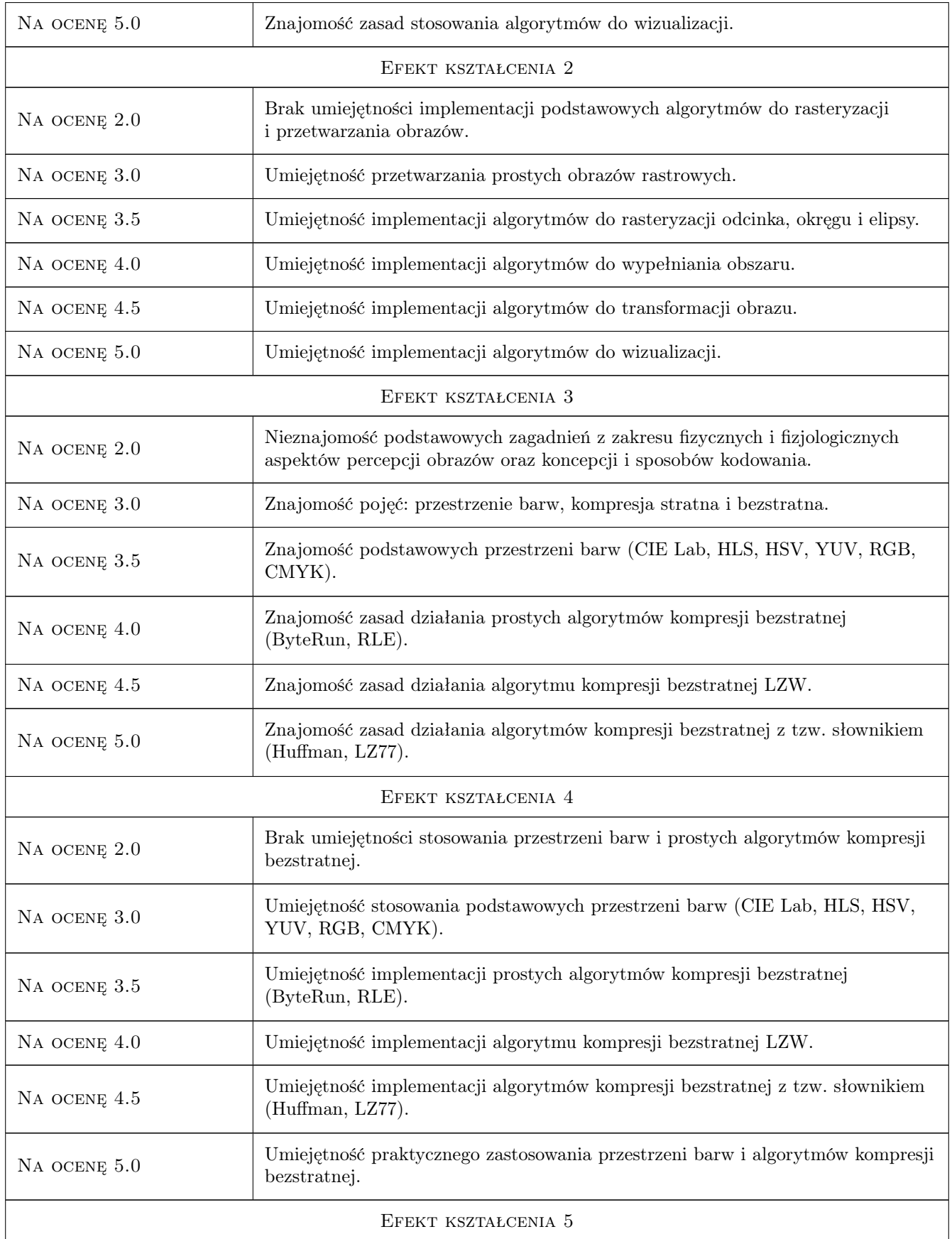

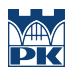

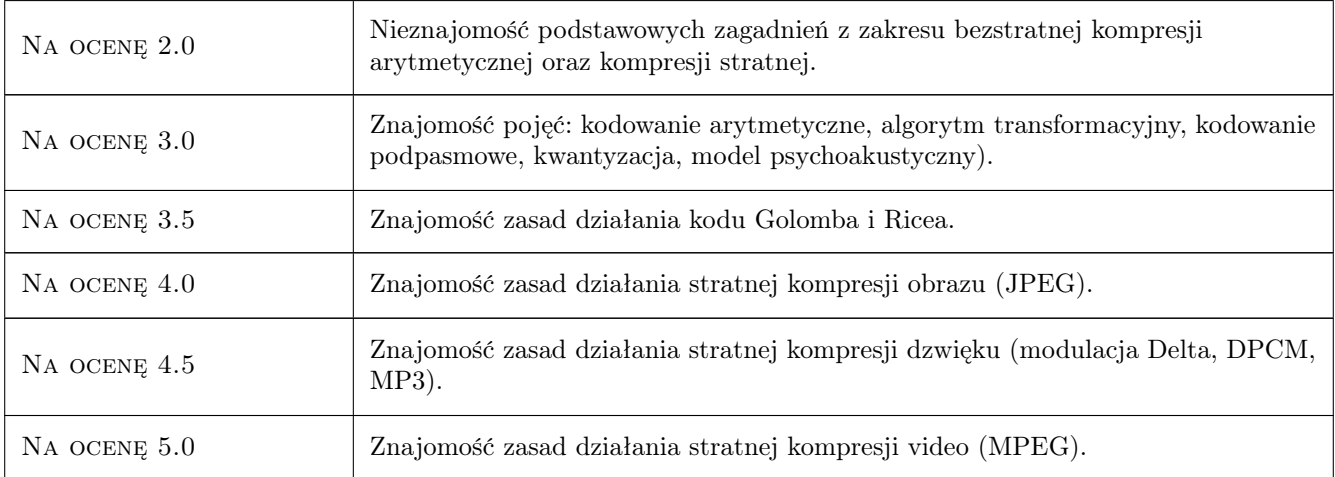

# 10 Macierz realizacji przedmiotu

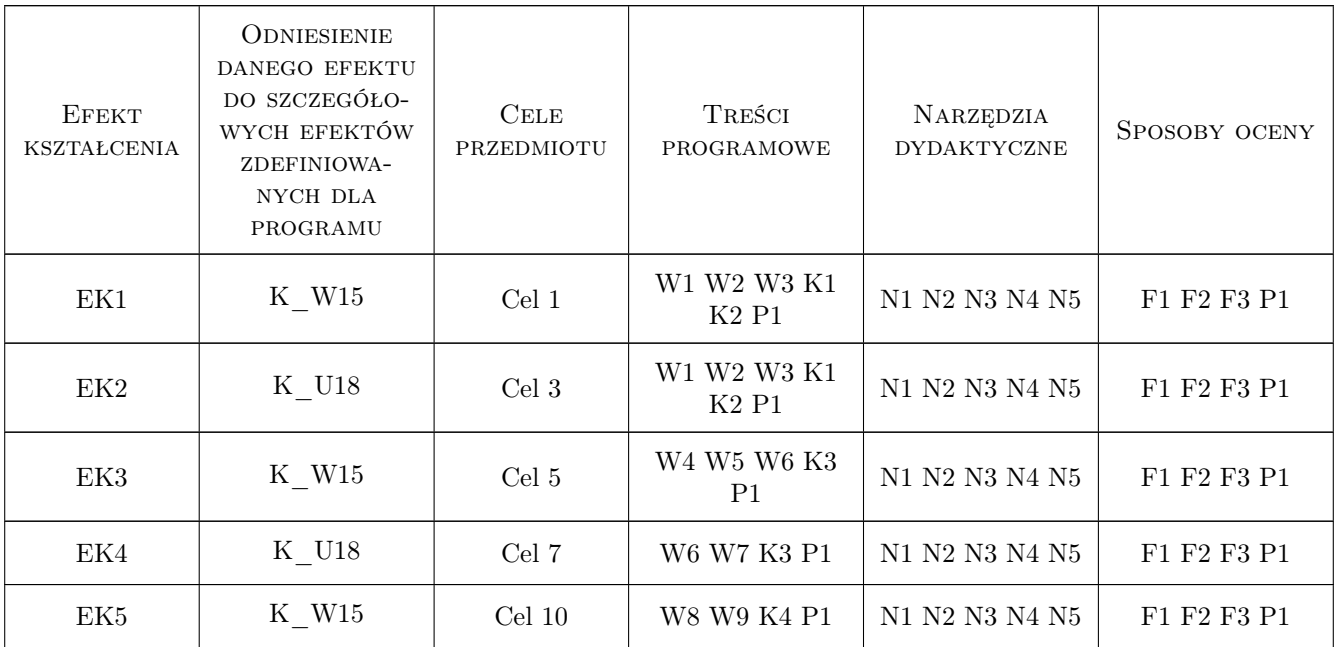

# 11 Wykaz literatury

#### Literatura podstawowa

- [1 ] T. Pavlidis Grafika i Przetwarzanie Obrazów: Algorytmy, Warszawa, 1987, Wydawnictwo Naukowo-Techniczne
- [2 ] W. Skarbek Multimedia. Algorytmy i standardy kompresji, Warszawa, 1998, Akademicka Oficyna Wydawnicza PLJ
- [3 ] J. Zabrodzki Grafika komputerowa metody i narzędzia, Warszawa, 1994, Wydawnictwo Naukowo-Techniczne

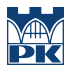

[4 ] K. Sayood — Kompresja danych wprowadzenie, Warszawa, 2002, ReadMe

#### Literatura uzupełniająca

- [1 ] S. Anderson, S. Anger Grafika PC bez tajemnic, Warszawa, 1995, Intersoftland
- [2 ] M. Nelson The Data Compression Book, M&T Books, 1995, New York
- [3 ] A. V. Aho, J. E. Hopcroft, J. D. Ullman Algorytmy i struktury danych, Gliwice, 2003, Wydawnictwo Helion
- [4 ] A. V. Aho, J. E. Hopcroft, J. D. Ullman Projektowanie i analiza algorytmów, Gliwice, 2003, Wydawnictwo Helion

### 12 Informacje o nauczycielach akademickich

#### Osoba odpowiedzialna za kartę

dr inż. Zbigniew Mrozek (kontakt: pemrozek@cyf-kr.edu.pl)

#### Osoby prowadzące przedmiot

1 dr inż. Zbigniew Mrozek (kontakt: pemrozek@cyf-kr.edu.pl)

2 mgr inż. Damian Grela (kontakt: dgrela@pk.edu.pl)

# 13 Zatwierdzenie karty przedmiotu do realizacji

(miejscowość, data) (odpowiedzialny za przedmiot) (dziekan)

PRZYJMUJĘ DO REALIZACJI (data i podpisy osób prowadzących przedmiot)

. . . . . . . . . . . . . . . . . . . . . . . . . . . . . . . . . . . . . . . . . . . . . . . .